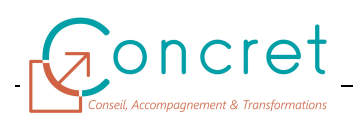

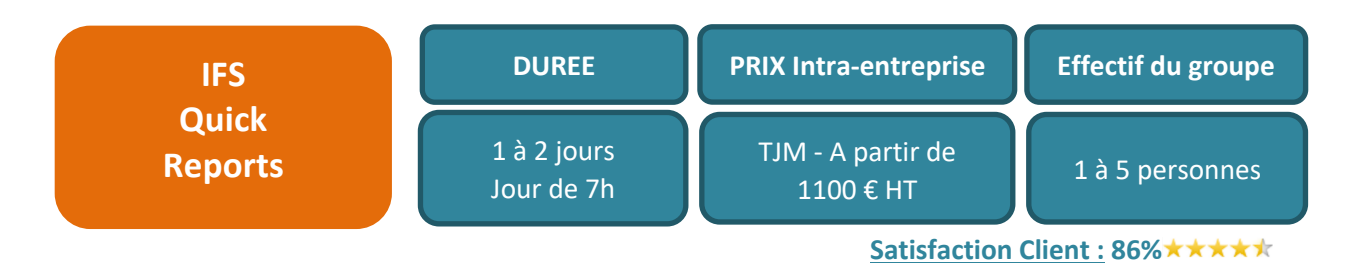

L'ERP IFS dispose de plusieurs « briques / modules » fonctionnels couvrant l'ensemble des besoins métiers d'une entreprise. Cet ERP riche en fonctionnalités est paramétrable pour s'adapter au mieux à chaque secteur d'activité et à son contexte.

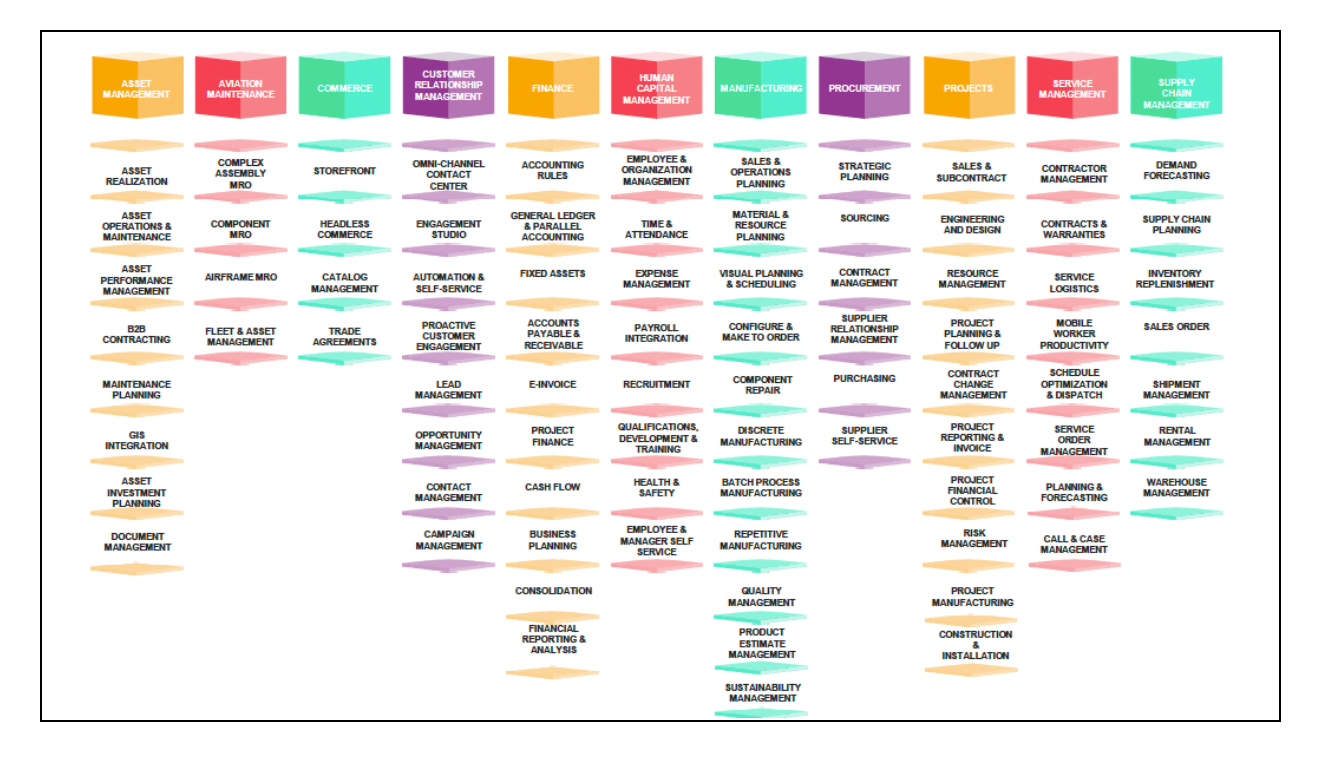

## **1 PUBLIC**

Cette formation s'adresse aux sociétés de tous secteurs d'activités qui souhaitent faire monter en compétence leurs salariés sur l'utilisation de la solution IFS et ainsi favoriser leur adaptation à leur poste de travail.

Cette formation s'inscrit également dans le cadre du déploiement de la solution IFS auprès du personnel des équipes IT.

## **2 PREREQUIS**

Le public concerné doit dans le cadre de son activité professionnelle être familiarisé avec IFS et doit avoir une compréhension des notions de bases du langage SQL.

# **3 OBJECTIFS DE LA FORMATION**

A l'issue de la formation :

- Vous aurez acquis les principes de fonctionnement de IFS sur l'élaboration de rapports rapides.
- Vois maitriserez les principaux paramètres sur la création, la modification et la gestion des rapports rapides.
- Vous serez capable de définir et maintenir des rapports et des requêtes de rapport rapide.
- Vous serez capable de déployer des rapports rapides dans un environnement IFS.

# **4 CONTENU DE LA FORMATION IFS CLOUD**

Le contenu de la formation, sa durée seront personnalisés et adaptés pour répondre à

### **4.1 « Introduction »**

Les thèmes suivants seront abordés :

- Introduction aux rapports Ad-Hoc.
- Introduction aux rapports rapides.

### **4.2 « Query Designer »**

Les thèmes suivants seront abordés :

- Définition d'une requête rapide :
	- o Sélection d'attributs et d'entités.
	- o Mise en place de filtres.
	- o Mise en place de tri.
	- o Définition d'alias.
	- o Mise en place de jointures.
	- o Mise en place d'agrégations.
	- o Requêtes rapides avec des vues alternatives.
- Cycle de vie d'une requête :
	- o Prévisualiser une requête.
	- o Sauvegarder une requête.
	- o Publier / Synchroniser / Dépublier une requête.
	- o Modifier / Supprimer une requête.
	- o Utiliser une requête publiée.
	- o Ajouter une requête à un package d'application.

#### **4.3 « Rapports Rapide (Quick Reports)»**

Les thèmes suivants seront abordés :

- Créer un rapport rapide.
	- o Via Query Designer.
	- o Via une requête SQL.
- Prévisualiser un rapport rapide.
- Exporter / Importer des rapports rapides.
- Rafraichir des rapports rapides.
- Gestion des permissions avec les rapports rapides.
- Mise en place de paramètres dans un rapport rapide.
- Planifier un rapport rapide

### **4.4 Package de configuration (ACP)**

Les thèmes suivants seront abordés :

- Créer un package de configuration d'application
- Exporter un package de configuration
- Installer un package de configuration

## **5 MOYENS PEDAGOGIQUES**

- Remise à la demande d'un support de formation personnalisé.
- Illustrations et commentaires autour d'exemples métier.
- …

# **6 MOYENS TECHNIQUES**

Cette formation est réalisée en face à face ou en distanciel avec les acteurs. Elle nécessitera un vidéoprojecteur et/ou un écran, un paperboard et des stylos. L'accès par le formateur à une base de formation de l'application IFS du client doit être assurée sur site et/ou à distance.

# **7 EVALUATION DES ACQUIS**

Les acquis de la formation seront évalués par des mises en situation pratiques lors de la formation. Une évaluation des connaissances acquises sera également organisée afin de mesurer l'appropriation.